# **CoR-Lab Tutorials - Tasks #1416**

# **Pre-packaged installation tutorial**

02/14/2013 03:20 PM - J. Wienke

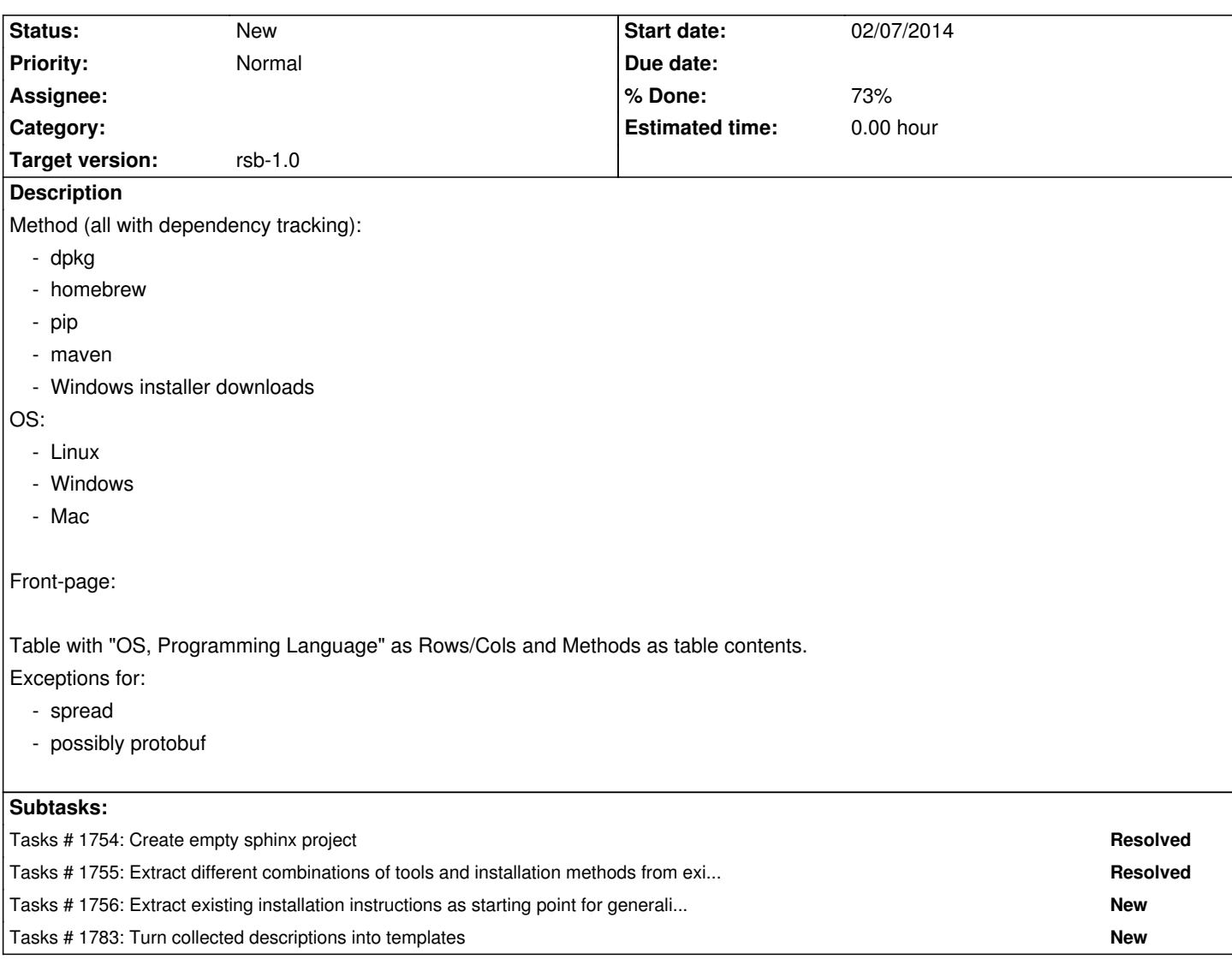

## **History**

## **#1 - 02/14/2013 03:28 PM - J. Wienke**

*- Description updated*

## **#2 - 02/14/2013 03:29 PM - J. Wienke**

*- Description updated*

## **#3 - 02/14/2013 03:29 PM - J. Wienke**

*- Description updated*

## **#4 - 02/14/2013 03:34 PM - J. Wienke**

*- Description updated*

#### **#5 - 02/14/2013 03:37 PM - J. Wienke**

This is the debian package installation content from the wiki:

# **Debian Packages**

*The steps described in the following sections have to be executed with superuser privileges. For further information on how to integrate the repository for example in the Ubuntu Software Center please use the documentation at http://www.ubuntu.com.*

## **Adding the Repository**

Add the following public key to your apt keyring:

-----BEGIN PGP PUBLIC KEY BLOCK----- Version: GnuPG v1.4.10 (GNU/Linux)

mQENBE6dj58BCADYerktYV3BF2QB7ZM9b/M5LNmsllXr+qTrNwT15emAm1HlDg3h IlrFkJjfATi2DiWuRwYxlssLrPltqgvDwHKe0BDB9usxqGrZNj9tNeMhOZ8y2jRr GPJFOX6SRtmiAV492wD3WcCcv7bGUZ2li2opLL1slCcY9U++RiqPDs/QWyvoyCcE 6Dner91OHkek3XXTYvWvfcD0vdGRjMaEqGQPOhcRZi/HJxrAY+MhiJuWRMEJb3vz ykAkqshAzi7L1BlhZUa6qa29Pis77Iw1m3oCl8e0N1MI76Xzmh/fw791E1BxXGxw xB8oPF9zwblJwiAEF9Z5s47VDzxzhe07uD3HABEBAAG0QkNvUi1MYWIgKENvUi1M YWIgQWRtaW5pc3RyYXRpb24pIDxjb3JhZG1AdGVjaGZhay51bmktYmllbGVmZWxk LmRlPokBPgQTAQIAKAUCTp2PnwIbAwUJCWYBgAYLCQgHAwIGFQgCCQoLBBYCAwEC HgECF4AACgkQ9jNhxXFwfhlc7gf/Rxt7VXIBbTnlo8mvZuogFRW903PDOwPGAi2z hVxUkuzs202RItotDT3b47oLiESPeLWBo1bH+uhq6cjy05iCRebtj2Pn7EPczjN2 53ViokxnMzoTKpmSt9DwlvZ9QZSFQhmXZck612Yk42fJi4En7EzITaCQd8zTHhVN fodPVaf7x4qC71pCorPU+VaQFPIuLIcw01w/3PXZrYQyGuEtKPW0kVjMQZXHzRE/ eB31Lb7r8qBiHiEOTBtc1oYCWY9wkHDOYiFgjtEpXgbxowcgcviwwpFOMzlilvlt owBIyGtLFmLFcv/caZ9BwM85Br+KSzn7E3e4P93mQXihvaTg7LkBDQROnY+fAQgA 0Pe9jTKjBGZrzFMZaH2XwBF88oHOs7a3GajkYlWh1KT1QW80ScuyHpR7hssgOle3 uF/FtZ1C0DeaRPwbV5ZkKFgBXpRAU0w4N2sTGTyp/7GiNnHLa9J0yLZB1UQTf+AO zLSEt+qD2ZXV97pyoYAqOAc1h0j1fLfuS9M1kpAzfDIuAyXkTGyWu73Mx29+gtdK OKsMQ987qDIX9UDXQNomZ7lqWfsarfRjmwNO1xqnaN47sL2F5xrMrso+SOdLF8JE clCBPSfAeEwxOwz+trqjnxqkQjha8vhztSitB1aoDeLRy5sAORo+W480O21YKjeA BEnMX5TM9BqWPN0DlWrhcwARAQABiQElBBgBAgAPBQJOnY+fAhsMBQkJZgGAAAoJ EPYzYcVxcH4Z++4IAMCS86JA0JksyAK+To5gqmrCnHilrjHj3nSJqb3KzmLM8t0d WIFY6OEyyvGKvjNwZIkKkpTnyCU1fp/vWcdvtdtD72N0xgzeAOrBModt+MsvOxlJ qeF7hmDLdR7dTHMeLj3KAP5mXhR9EvB6fUJarla1BipwhKoupXFT26EdHmcw3nGV 1pEmRcBTlQNkZerHQu0VTRpj45Op9TOxmyGVsB0Qyblf6ve4zYlEZTSykL6cGAoq 7Sx72LWhgdlljJzOr0B8qRpwTl94tk1ULVB+GRcMtko1EK2YJvp5oReft6yoEVRJ WLWKX3kbuD/ERBWbY46wbeJBB3KqrnKm6ck2xFI=  $=6$ vmi

-----END PGP PUBLIC KEY BLOCK-----

This public key is also available for download here.

Download or copy the public key to a file (e.g. package server key.txt) and execute the following command:

#:~> apt-key add package\_server\_key.txt

## **Extending Package Source List**

Add the following line to the /etc/apt/sources.list file (adapt the release name (e.g. lucid, natty, ...) to match your distribution):

deb http://packages.cor-lab.de/ubuntu oneiric testing

## **Installing**

After updating the apt database you can install the packages from the repository:

#:~> apt-get update #:~> apt-get install rsb0.6

## **#6 - 02/07/2014 04:17 PM - J. Wienke**

*- Assignee set to S. Sharma*

## **#7 - 02/11/2014 06:02 PM - S. Sharma**

*- Target version set to rsb-0.11*

Could you plaese add the link of the page on cor-lab site from where the below information was taken:

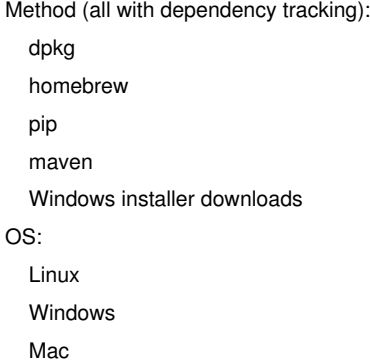

## **#8 - 02/11/2014 06:57 PM - J. Moringen**

*Could you plaese add the link of the page on cor-lab site from where the below information was taken:*

If I remember correctly, we just gathered that list from memory. There may be more combinations of installation methods and operating systems to consider.

The actual descriptions of individual methods are scattered among several documentation projects/docs.cor-lab.org.

For this task, we suggest starting with #1754. It may also be a good idea to finish #1732 and #1753 before starting work on this issue.

#### **#9 - 02/26/2014 03:41 PM - S. Wrede**

We (Suchit, Jan, Sebastian) dicussed the general issue today and came up with the following proposal:

- We consider a dedicated common-install-docs project as useful.
- This project will provide templates and CMake macros for generating project-specific install documentation from the templates.
- These macros will be used by specific manual projects. (The manual projects use CMake, so providing the macros in CMake format doesn't seem to be a problem).
	- Installation sections for specific packages that comply to the general installation policies will thus be very easy to generate.
	- In the common-install-doc project we shall start with generic / invariant installation information, e.g., on **binary** installation from
		- Debian packags
		- Maven repos
		- PyPI packages
		- Homebrew scripts?
		- Windows archives?

 - Initially, we want to deploy the generated project specific installation documentation together with the project specific packages. So, from a user perspective there is now big change except that the binary installation instructions look everywhere the same.

#### **#10 - 02/26/2014 03:56 PM - J. Wienke**

Sounds like a good plan.

For the technical realization: Did you also consider providing either:

- Python functions that are used to generate fragments of the configuration options for the sphinx project
- A dedicated sphinx domain

Python might be easier to use for generating complex stuff / contents than the CMake language.

#### **#11 - 03/03/2014 12:39 PM - S. Sharma**

Johannes Wienke wrote:

*Sounds like a good plan.*

*For the technical realization: Did you also consider providing either: - Python functions that are used to generate fragments of the configuration options for the sphinx project*

 *- A dedicated sphinx domain*

*Python might be easier to use for generating complex stuff / contents than the CMake language.*

I haven't considered any of these yet, since I not very familiar with python or cmake so if you have an opinion I can proceed with the approach suggested by you.

## **#12 - 03/13/2014 02:29 PM - S. Sharma**

I am using templates like maven installation,pypi installation,etc which contain general information about an installation. For project specific details I use conf.py or import data from text files to fill in the project specific information in between the templates.The problem with this approach is that for every html file we have the content distributed among many files (some data from template rest from different text files to be imported for project specific details).I doubt if this is a nice approach as later if the user wants to update html document he will have to change content which is distributed among different files.We may have to explore option of changing the content programatically.

#### **#13 - 03/18/2014 01:28 PM - S. Sharma**

We could not discuss our approach for using templates yesterday as Jan was not there in the meeting. @Jan/Johannes can we have a brief meeting to discuss our appproach.

#### **#14 - 03/20/2014 12:29 PM - S. Sharma**

adding jan and johannes to watchers of the issue (earlier watchers list was empty) Suchit Sharma wrote:

*We could not discuss our approach for using templates yesterday as Jan was not there in the meeting. @Jan/Johannes can we have a brief meeting to discuss our appproach.*

#### **#15 - 03/24/2014 05:23 PM - J. Wienke**

Suchit, could you attend the RSB meeting on Thursday, 2pm to present your current results?

#### **#16 - 03/24/2014 05:53 PM - S. Sharma**

Yes, sure I will attend the thursday meeting.

## **#17 - 12/01/2014 05:24 PM - J. Moringen**

*- Assignee deleted (S. Sharma)*

## **#18 - 01/07/2015 07:12 PM - J. Moringen**

*- Target version changed from rsb-0.11 to rsb-0.12*

## **#19 - 03/03/2016 12:08 PM - J. Moringen**

*- Target version changed from rsb-0.12 to rsb-0.14*

## **#20 - 06/08/2016 09:03 PM - J. Moringen**

*- Target version changed from rsb-0.14 to rsb-0.15*

## **#21 - 11/07/2016 07:24 PM - J. Moringen**

*- Target version changed from rsb-0.15 to rsb-0.16*

## **#22 - 09/28/2017 08:52 PM - J. Moringen**

*- Target version changed from rsb-0.16 to rsb-1.0*